#### Container Storage Interface (CSI) for K8s

- Storage types
	- DAS
	- $\bullet$  SAN
	- NAS
- NFS
- **GlusterFS**
- Ceph
- $\bullet$  CSI

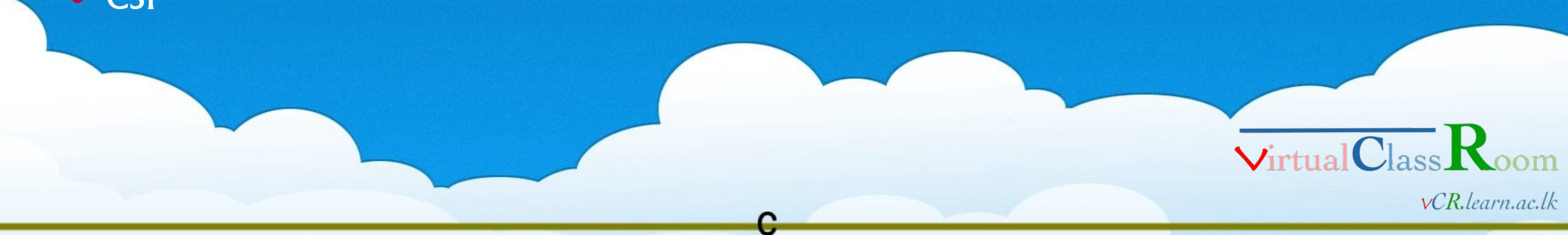

LEARN **National Research and Education Network of Sri Lanka** 

## Cloud Storages (Persistence)

- Direct attached storage (DAS)
	- Directly attached (no network)
	- Internal or External
	- Disks HDD, SSD
	- RAID arrays
	- $\bullet$  Interface IDE, SCSI, SATA, SAS

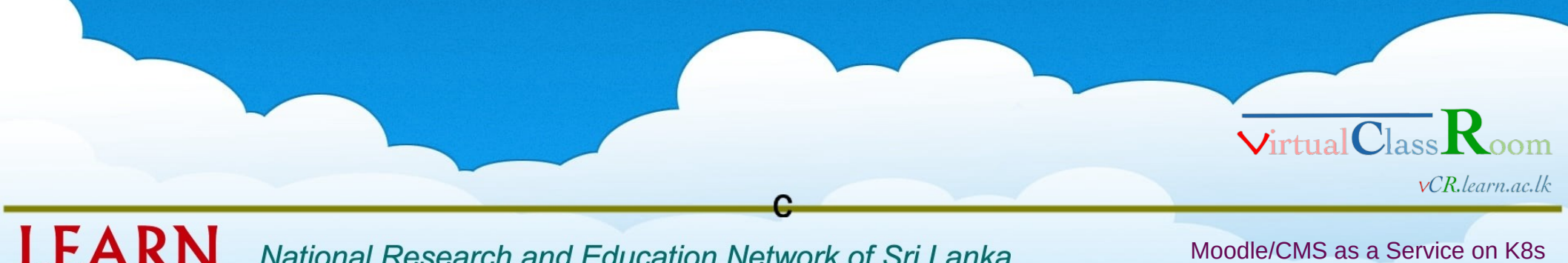

**National Research and Education Network of Sri Lanka** 

# **Storages**

- Storage Area Network (SAN)
	- $\cdot$  High speed network access
		- Fiber Chanel FC 128Gbps very expensive
		- iSCSI slightly cheaper not fast as FC
	- composed of hosts, switches, storage elements
	- Block level storage
	- variety of technologies, topologies, and protocols
	- $\bullet$  Scalable

**LEARI** 

- Highly redundant
- $\bullet$  Improve application availability
	- Replicate
	- Use RAID
- Enhance application performance

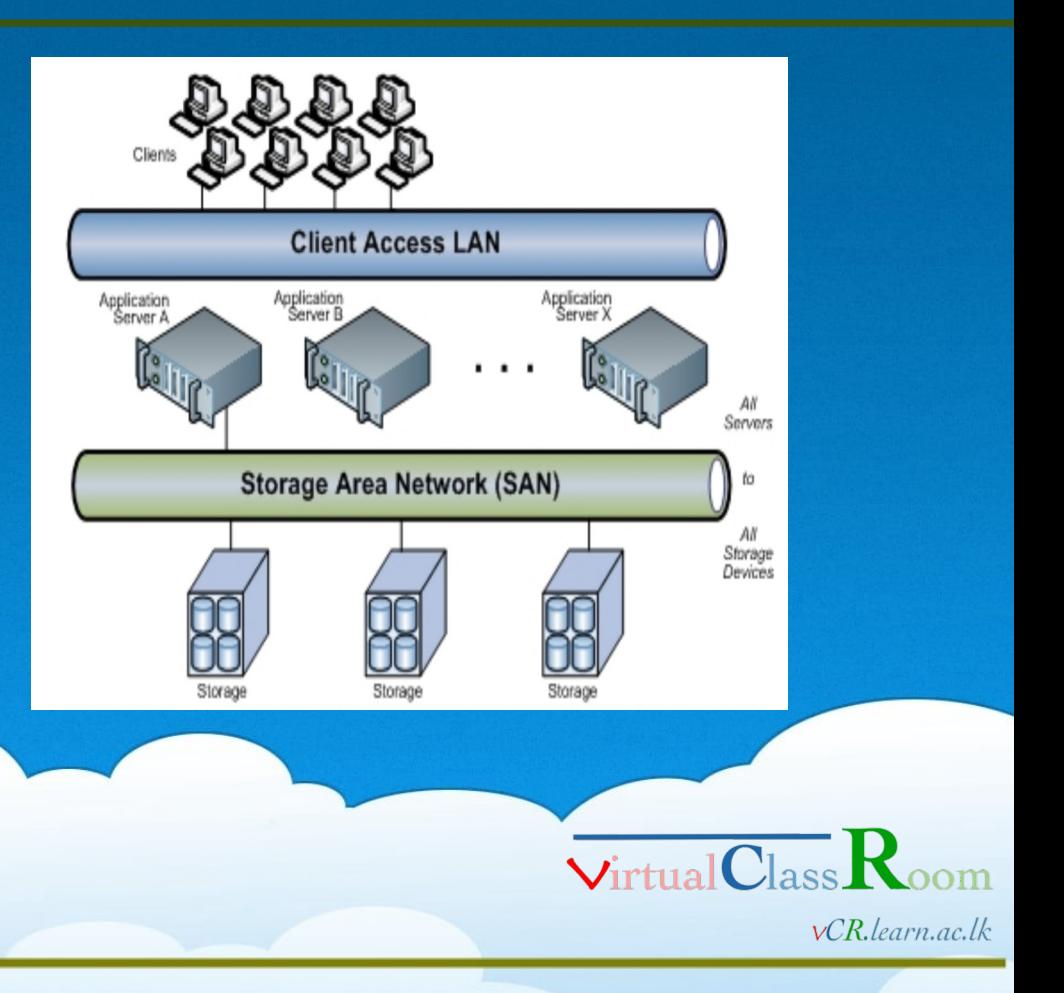

**National Research and Education Network of Sri Lanka** 

# **Storages**

- Network Attached Storage (NAS)
	- **Principals** 
		- File storage
			- Files, hierarchical directories/folders
		- Block storage
			- Chucks or objects break file into small chucks
			- Unique address for each chunks logical block addressing (LBA)
			- direct access to individual data blocks
			- fast
			- Object storage
			- Discrete unit of data, without a hierarchy (unstructured data)
			- Each object includes data and metadata (descriptive info about data)

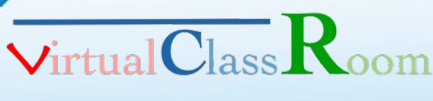

 $vCR.$ learn.ac.lk

LEARI **National Research and Education Network of Sri Lanka** 

# **NFS**

- Network File System (NFS)
	- Simplest shared storage
	- RAID level redundancy
	- Over Ethernet
	- Shared directory
	- Single point of failure
	- Not expensive

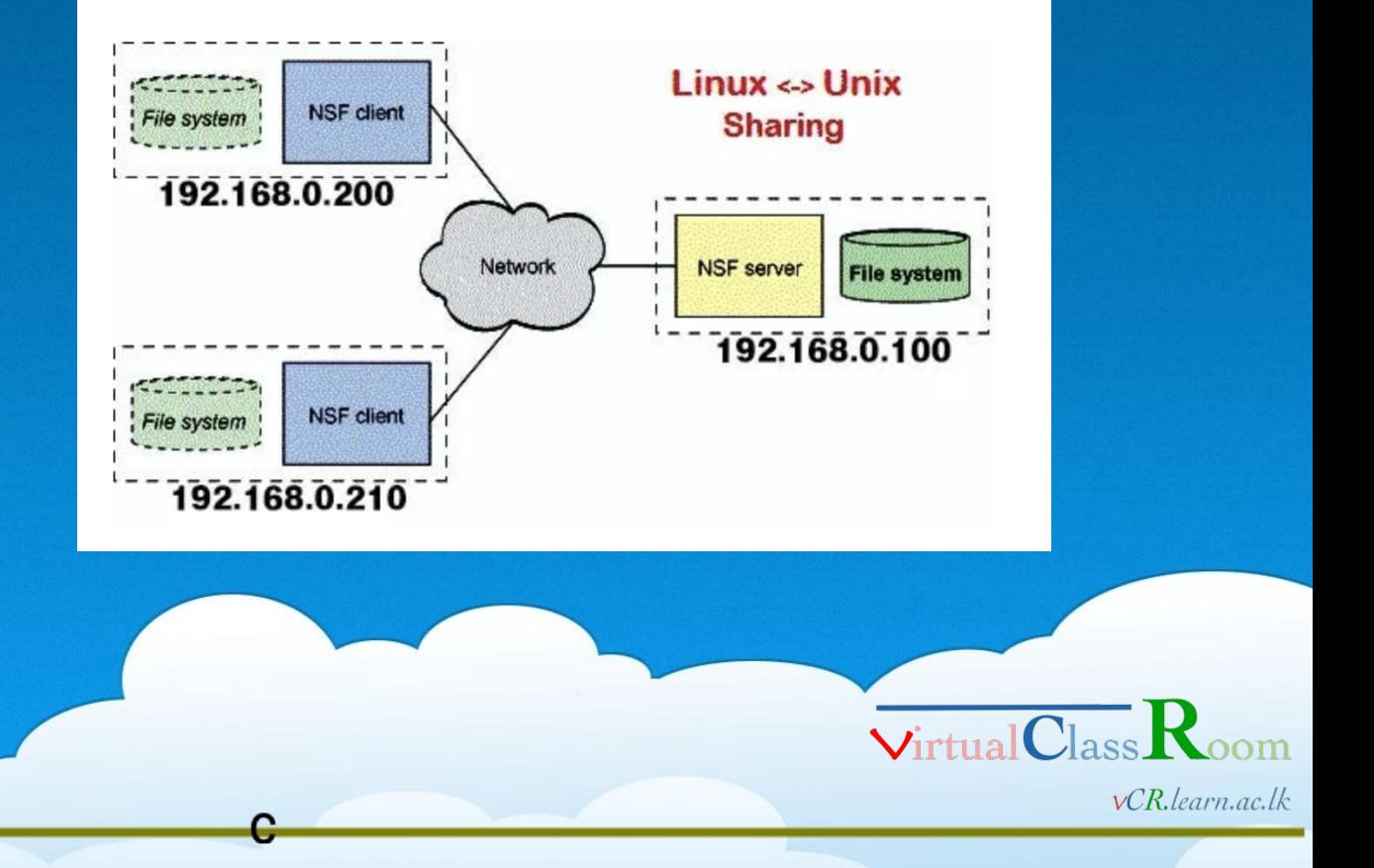

LEARN **National Research and Education Network of Sri Lanka** 

# **NFS**

#### **o** NFS Server

- apt install nfs-kernel-server
	- mkdir /var/nfs/general -p
	- chown nobody:nogroup /var/nfs/general
	- /etc/exports
		- directory\_to\_share client(share\_option1,...,share\_optionN)
			- /var/nfs/general client\_ip(rw,sync,no\_subtree\_check)
	- systemctl restart nfs-kernel-serve
- **NFS Client**

LEAR

- apt install nfs-common
- mkdir -p /nfs/general
- ◆ /etc/fstab

• host\_ip:/var/nfs/general /nfs/general nfs auto,nofail,noatime,nolock,intr,

tcp,actimeo=1800 0 0

**National Research and Education Network of Sri Lanka** 

Moodle/CMS as a Service on K8s

 $vCR.$ learn.ac.lk

 $\mathsf{Virtual} \mathbf{Cl}_a$ 

- What is GlusterFS
	- Open source software define storage
	- POSIX-Compliant Distributed File System *Portable Operating System Interface*
	- No metadata server
	- NAS

LEAR

- Heterogeneous commodity hardware
- Segregated storage and memory
- Simple and inexpensive
- $\bullet$  High redundancy
- Flexible and agile scaling
- Capacity petabytes and beyond
- Performance thousands of clients

**National Research and Education Network of Sri Lanka** 

Moodle/CMS as a Service on K8s

 $vCR.$ learn.ac.lk

 $\mathsf{Virtual}$ 

- Technical requirements
	- Direct-attached storage (DAS)
	- Just a Buch of Disks (JBOD)
	- Hardware RAID
		- RAID 6 required
	- Logical Volume Management (LVM)
	- XFS, EXT3/4, BTRFS
	- Extended attributes support required
	- RHS: XFS required

 $\mathsf{Virtual}$  $vCR.$ learn.ac.lk

LEAR **National Research and Education Network of Sri Lanka** 

- **•** Bricks
	- basic unit of storage
	- a mount point
	- export directory
- Volume
	- a logical collection of bricks

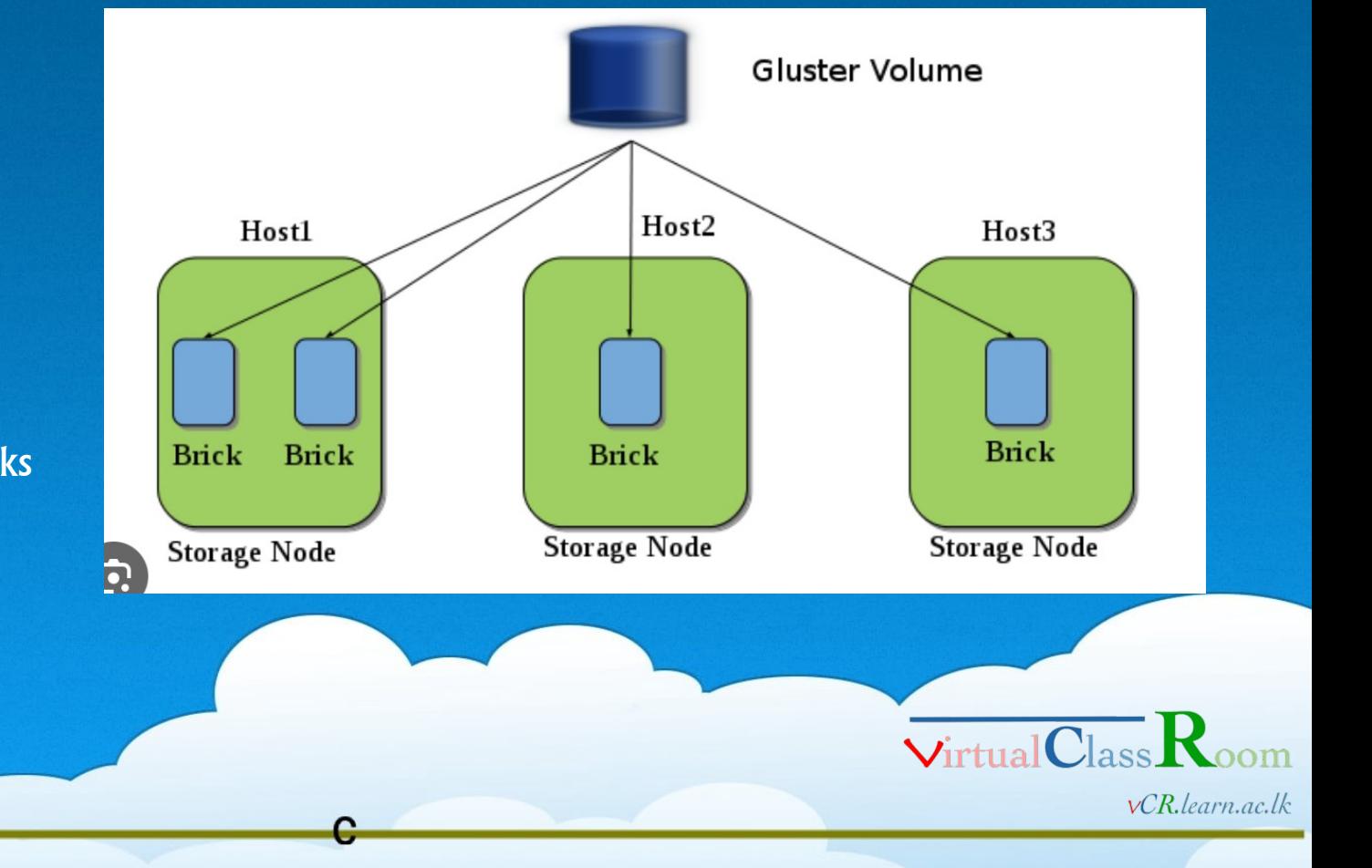

**LEARN National Research and Education Network of Sri Lanka** 

- Volume types
	- Distributed volume

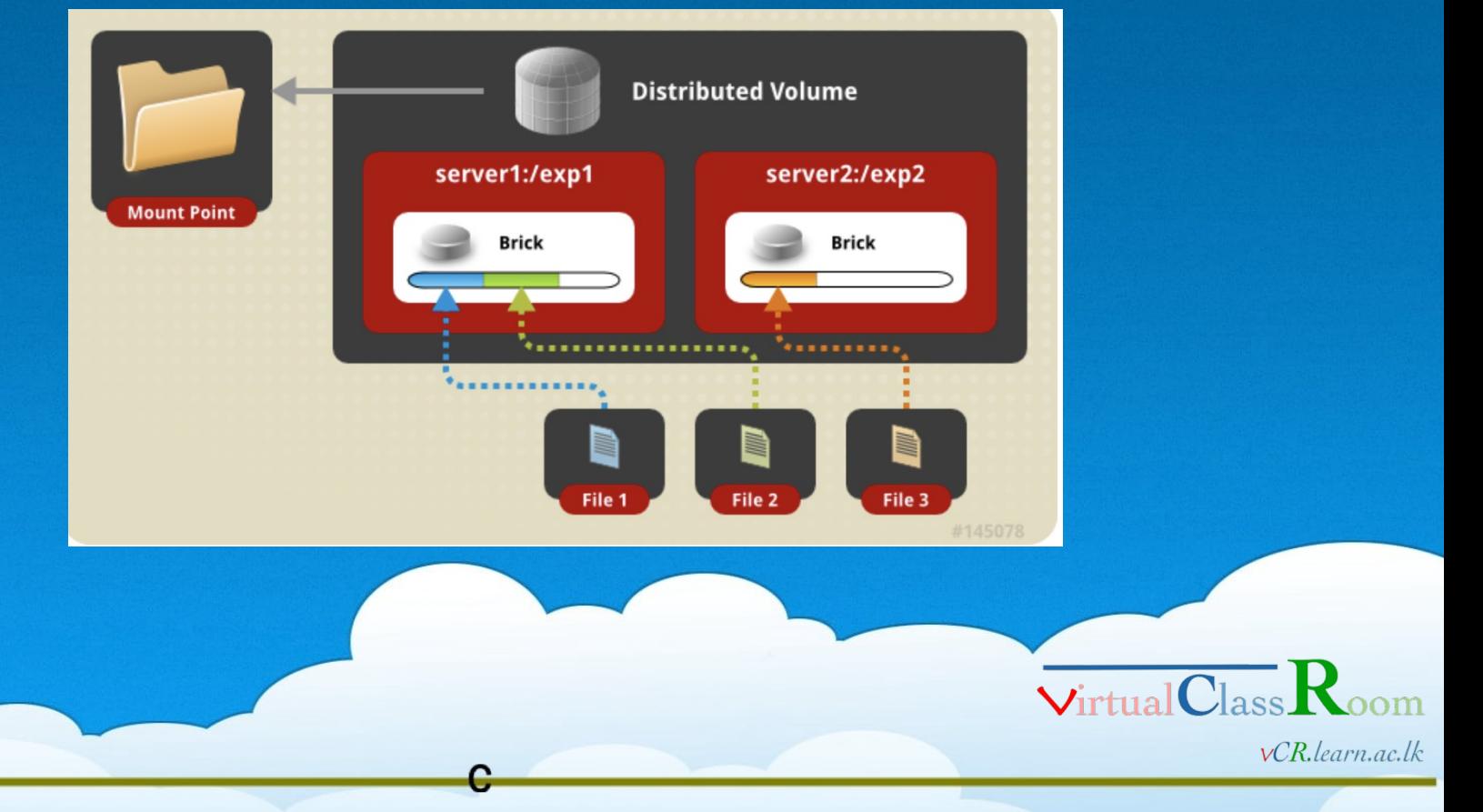

**LEARN National Research and Education Network of Sri Lanka** 

- Volume types
	- Replicated volume

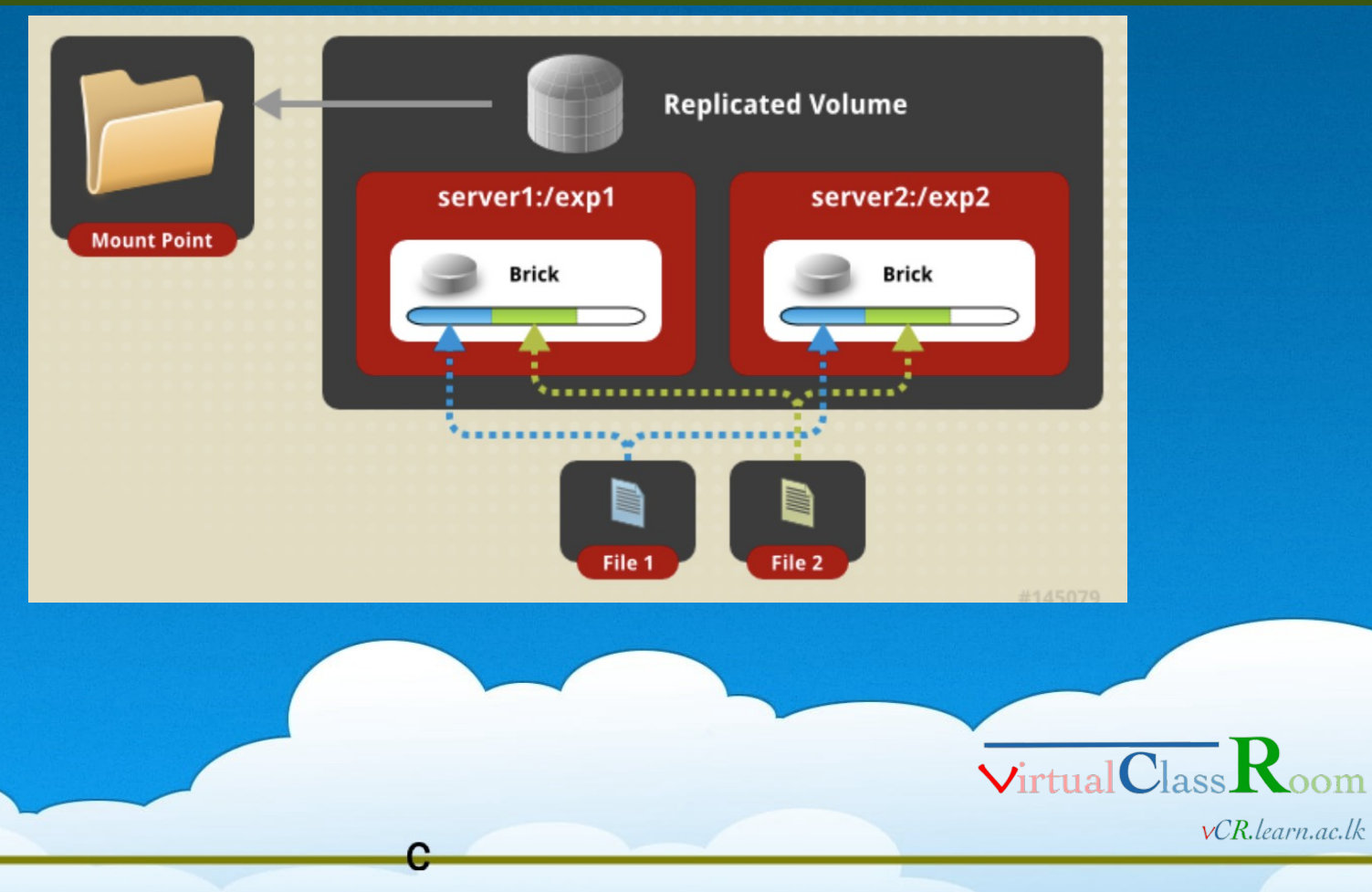

**LEARN National Research and Education Network of Sri Lanka** 

- Volume types
	- Distributed replicated volume

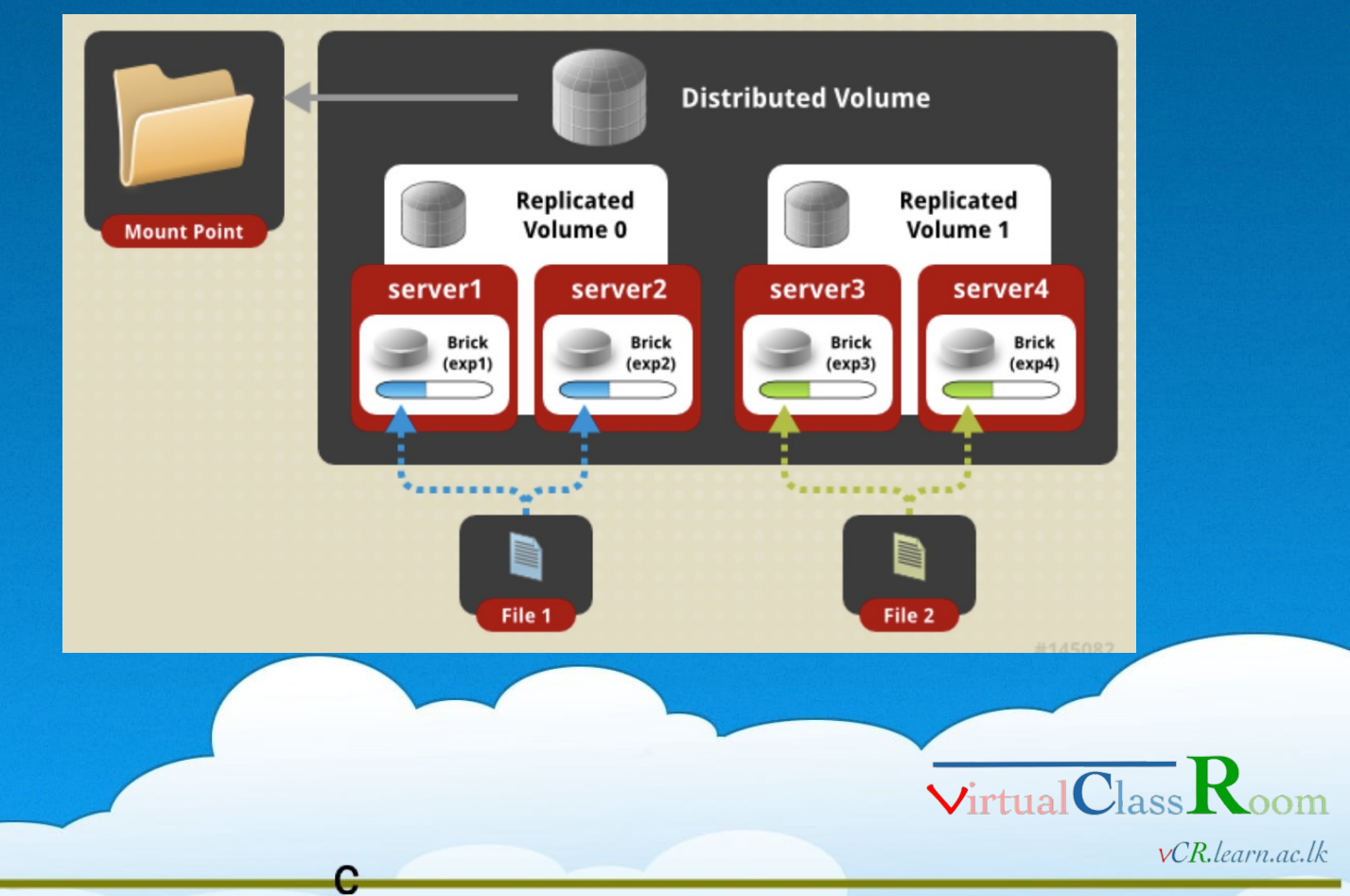

**LEARN National Research and Education Network of Sri Lanka** 

- Volume types
	- Striped volume

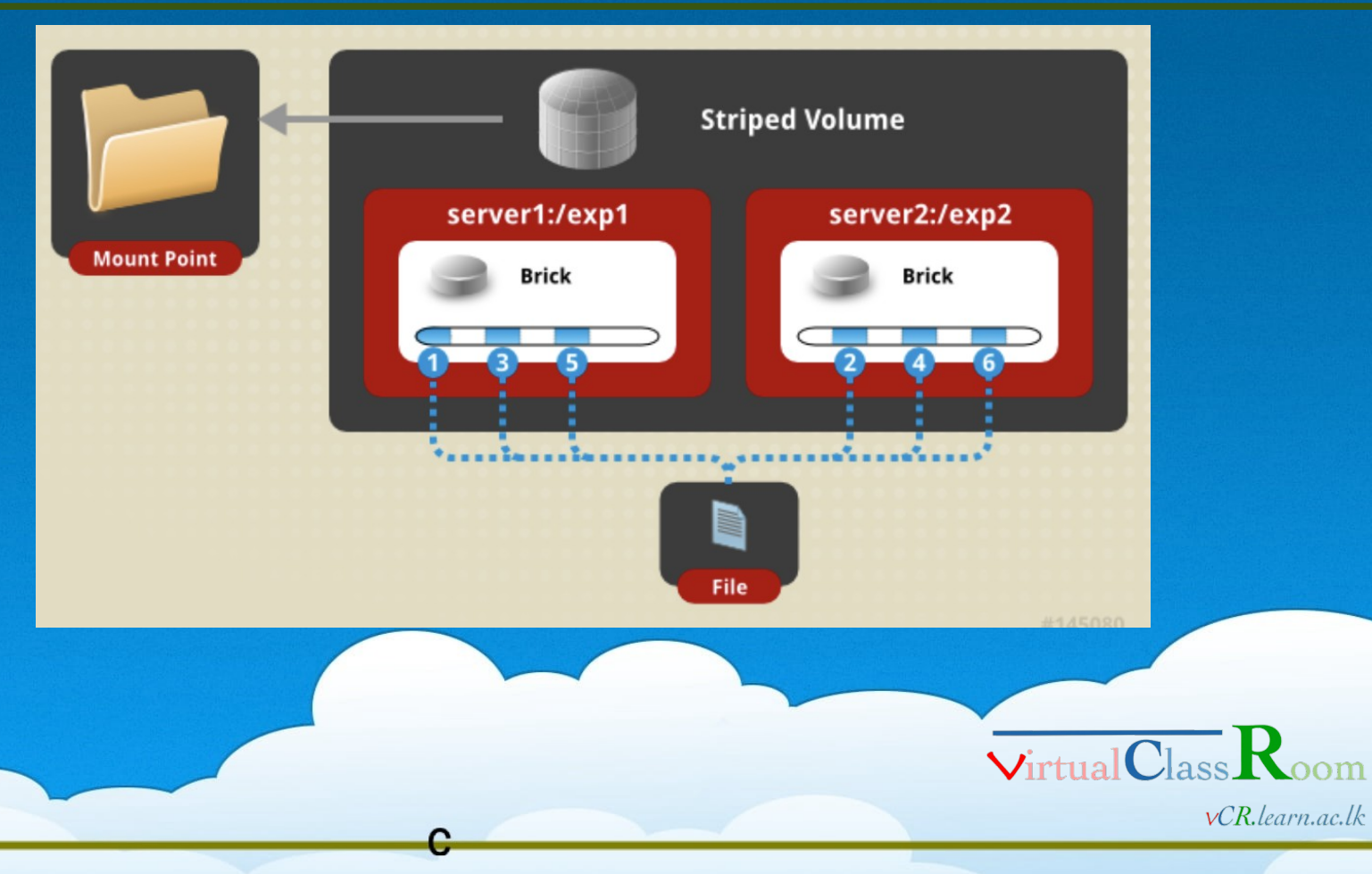

**LEARN National Research and Education Network of Sri Lanka** 

- Volume types
	- Distributed Striped volume

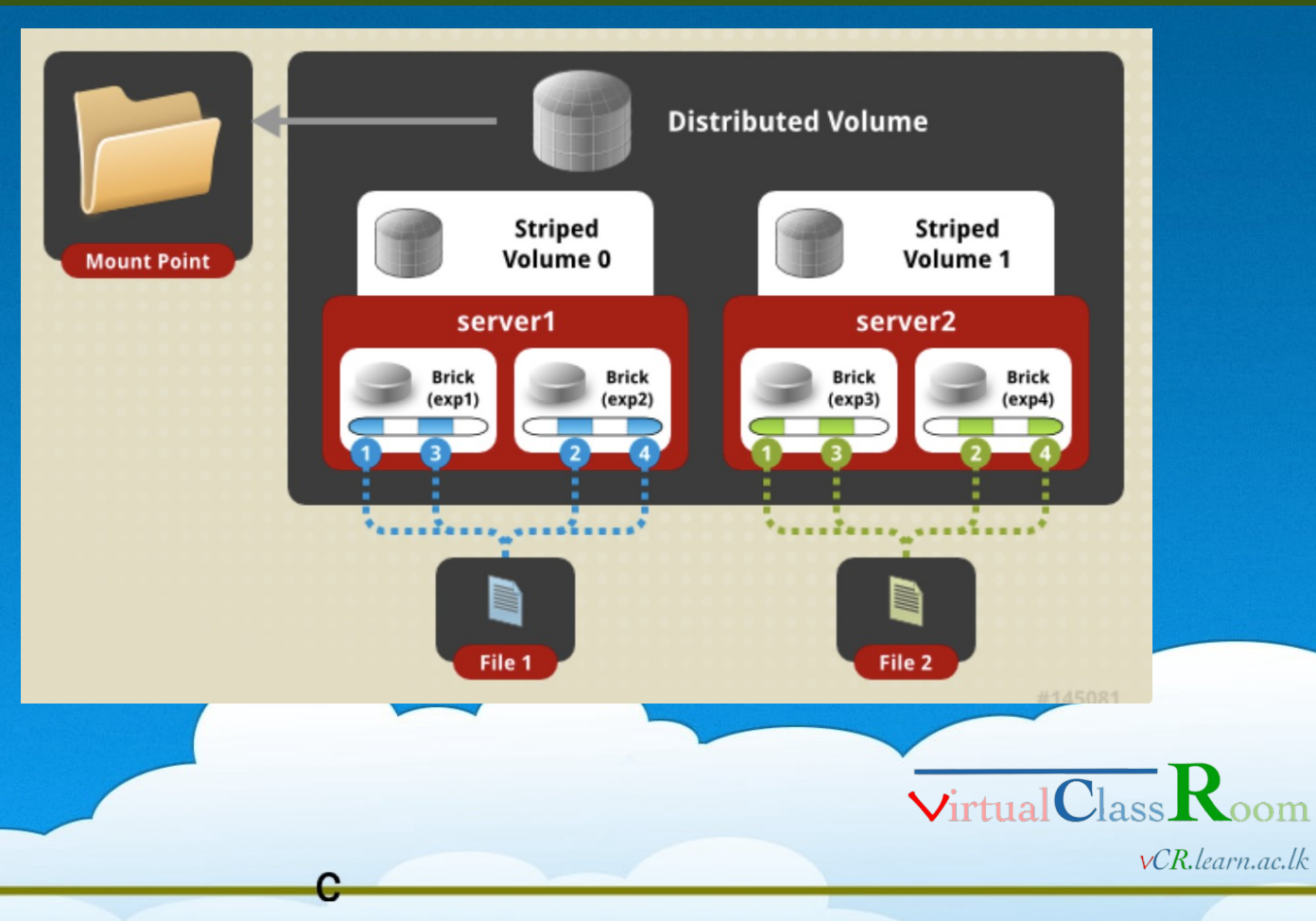

**LEARN National Research and Education Network of Sri Lanka** 

- What is Ceph
	- Open source software define storage
	- Provides
		- Object storage
		- Block storage
		- File system
	- commodity hardware
	- $\bullet$  High redundancy
	- $\bullet$  Scalable
	- **Not simple as Glusterfs**

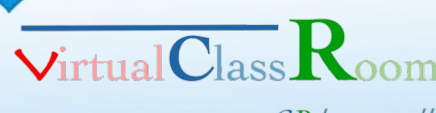

 $vCR.$ learn.ac.lk

**LEARI National Research and Education Network of Sri Lanka** 

- Ceph consists of
	- Monitors (ceph-mon)
		- Cluster state, active and failed nodes, cluster configuration, data placement, manage authentication
	- Managers (ceph-mgr)
		- Maintain cluster runtime metrics, enable dash-boarding
	- Object storage devices (ceph-osd)
		- Store data, replication, recovery, rebalancing
	- Rados gateways (ceph-rgw) Reliable Autonomic Distributed Object Store
		- Object storage APIs via http/https
		-
		- store metadata for ceph FS, mapping filenames and directories

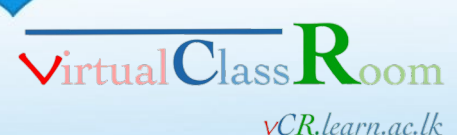

**National Research and Education Network of Sri Lanka** 

#### CEPH Cluster

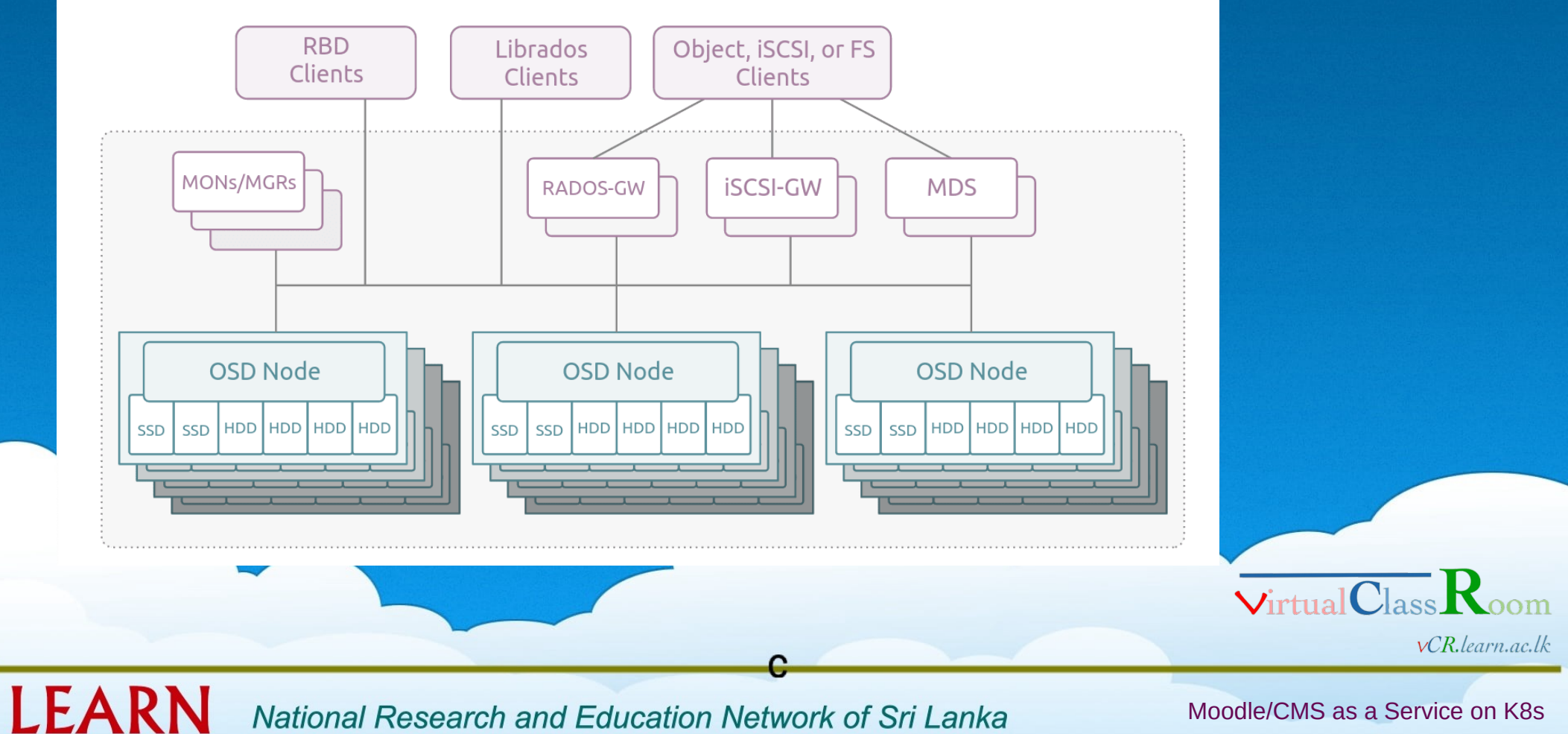

**National Research and Education Network of Sri Lanka** 

- Crush Map
	- Device locations with the hierarchy
	- Ruleset to store data
	- Nodes (buckets)
	- **C** Leaves
	- Helps ceph clients to

communicate OSDs directly

• Helps OSDs to replicate,

backfill and recover

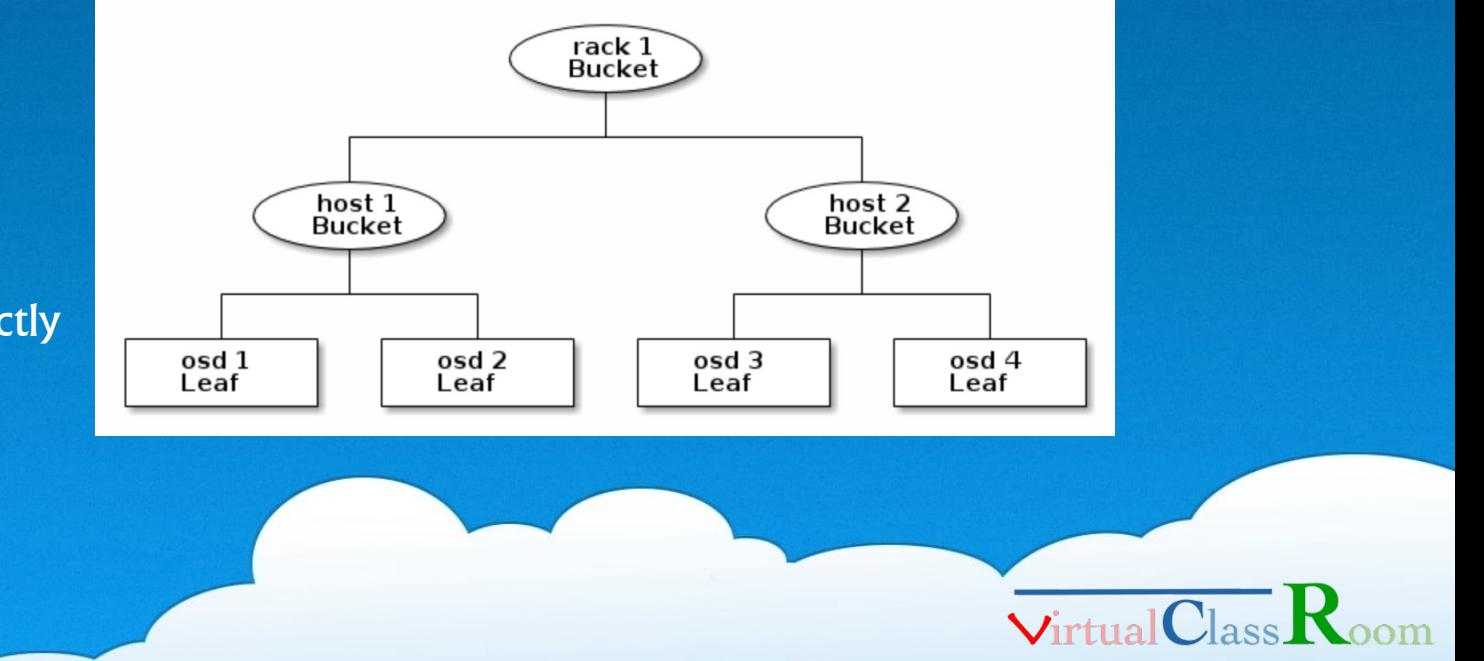

 $vCR.$ learn.ac.lk

LEARN **National Research and Education Network of Sri Lanka** 

#### • Crush Algorithm

- computes storage locations in order to determine how to store and retrieve data
- allows Ceph clients to communicate with OSDs directly rather than through a centralized server or broker
- avoids
	- a single point of failure
	- a performance bottleneck
	- physical limit to its scalability

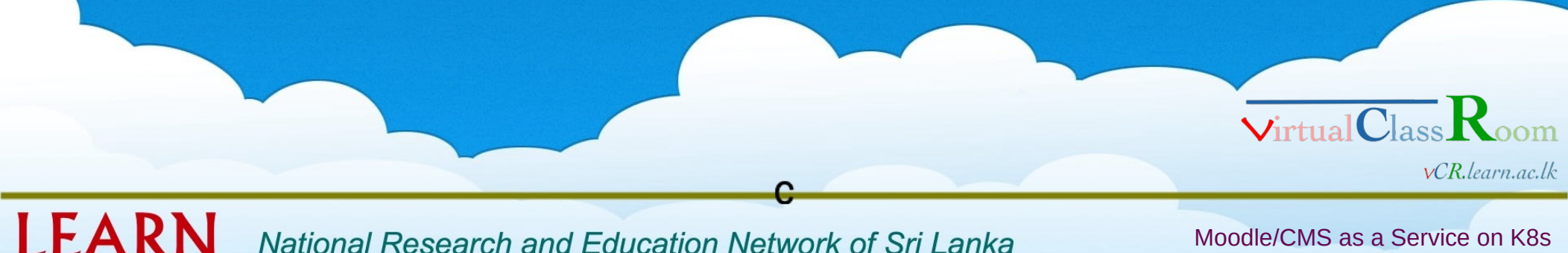

**National Research and Education Network of Sri Lanka** 

• Placement Groups Object • Object to placement group A Ceph client takes an object and writes Client it to a Ceph pool. • Placement group to OSD • Many PGs to each OSD Pool Evenly distributed CRUSH assigns an object to a placement group. PG PG PG PG PG PG PG The placement group gets written to the primary<br>OSD. The primary OSD replicates the PG to the<br>secondary OSDs. PG CRUSH assigns a placement group to an OSD. OSD<sub>1</sub> OSD<sub>5</sub> OSD<sub>8</sub> **OSD** OSD **OSD OSD** OSD **Virtual Class vCR**.learn.ac.lk

**LEARN National Research and Education Network of Sri Lanka** 

- Standard for exposing arbitrary block and file storage systems to containerized workloads on K8s
- Third-party storage providers can write and deploy plugins exposing new storage systems
	- Many storage options of K8s users
	- Be more secure and reliable

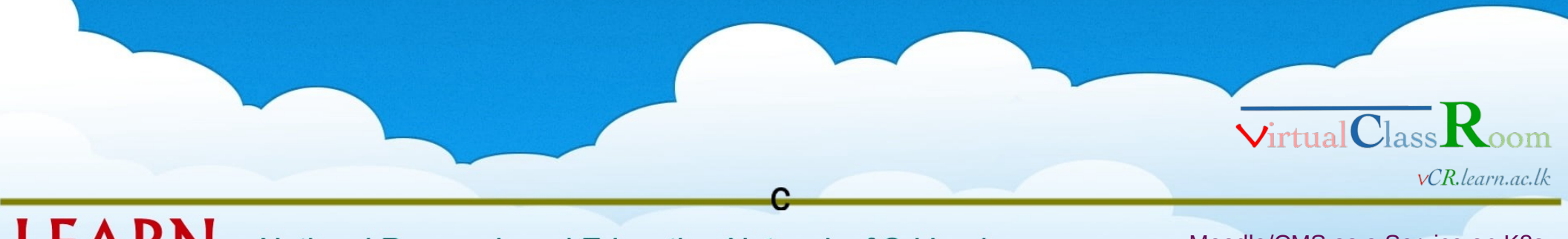

**National Research and Education Network of Sri Lanka** 

- How to deploy CSI driver?
	- Author provides way to do
- How to use volume?
	- ◆ Storage class

**LEAR** 

kind: StorageClass apiVersion: storage.k8s.io/v1 metadata: name: fast-storage provisioner: csi-driver.example.com parameters: type: pd-ssd csi.storage.k8s.io/provisioner-secret-name: mysecret csi.storage.k8s.io/provisioner-secret-namespace: mynamespace

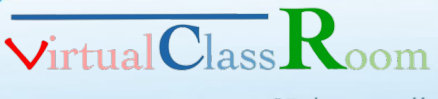

**vCR**.learn.ac.lk

**National Research and Education Network of Sri Lanka** 

#### • How to use volume?

Volume claim

apiVersion: v1 kind: PersistentVolumeClaim metadata: name: my-request-for-storage spec: accessModes: - ReadWriteOnce resources: requests: storage: 5Gi storageClassName: fast-storage

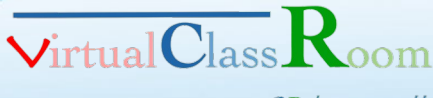

**vCR**.learn.ac.lk

LEARI **National Research and Education Network of Sri Lanka** 

#### • How to use volume?

**LEAR** 

PersistentVolume

apiVersion: v1 kind: PersistentVolume metadata: name: my-manually-created-pv spec: capacity: storage: 5Gi accessModes: - ReadWriteOnce persistentVolumeReclaimPolicy: Retain csi:

#### $c$ si:

driver: csi-driver.example.com volumeHandle: existingVolumeName readOnly: false fsType: ext4 volumeAttributes: foo: bar controllerPublishSecretRef: name: mysecret1 namespace: mynamespace nodeStageSecretRef: name: mysecret2 namespace: mynamespace nodePublishSecretRef name: mysecret3 namespace: mynamespace

**vCR**.learn.ac.lk

**National Research and Education Network of Sri Lanka** 

#### • How to use volume?

Volume mount

LEARN

kind: Pod apiVersion: v1 metadata: name: my-pod spec: containers: - name: my-frontend image: nginx volumeMounts: - mountPath: "/var/www/html" name: my-csi-volume

#### volumes:

- name: my-csi-volume persistentVolumeClaim: claimName: my-request-for-storage

> $\sqrt{\text{irtual} \text{Class}}$  $vCR.$ learn.ac.lk

**National Research and Education Network of Sri Lanka**